## **Effect Tutorial Part 8 - Effect Examples**

From: <http://wiki.pangolin.com/>- **Complete Help Docs**

Permanent link: **[http://wiki.pangolin.com/doku.php?id=beyond:video:effect\\_tutorial\\_8&rev=1591896049](http://wiki.pangolin.com/doku.php?id=beyond:video:effect_tutorial_8&rev=1591896049)**

Last update: **2020/06/11 19:20**

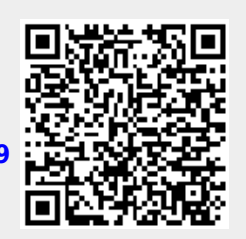